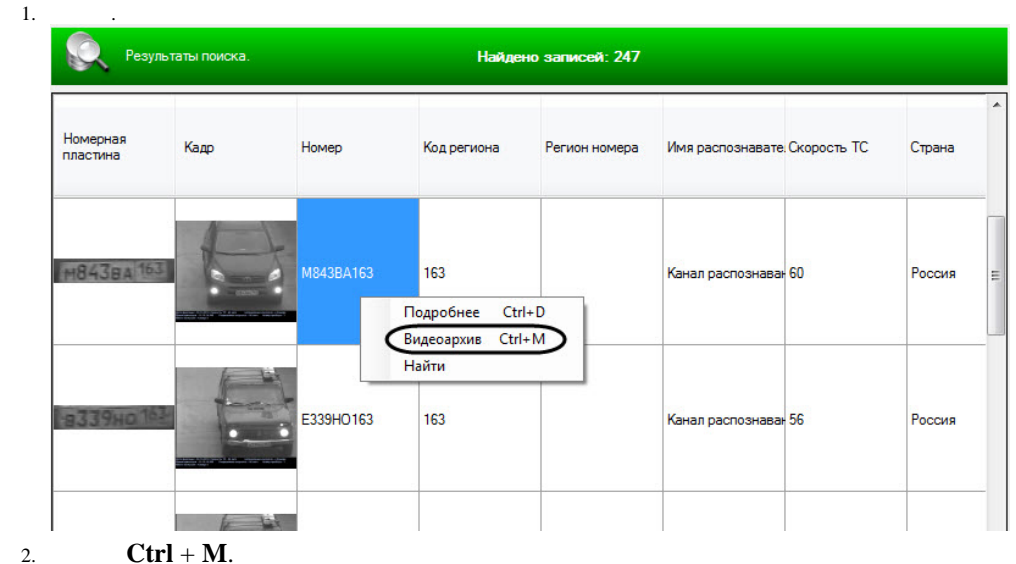

 $3.$  Shift,  $\sim$   $\sim$ 

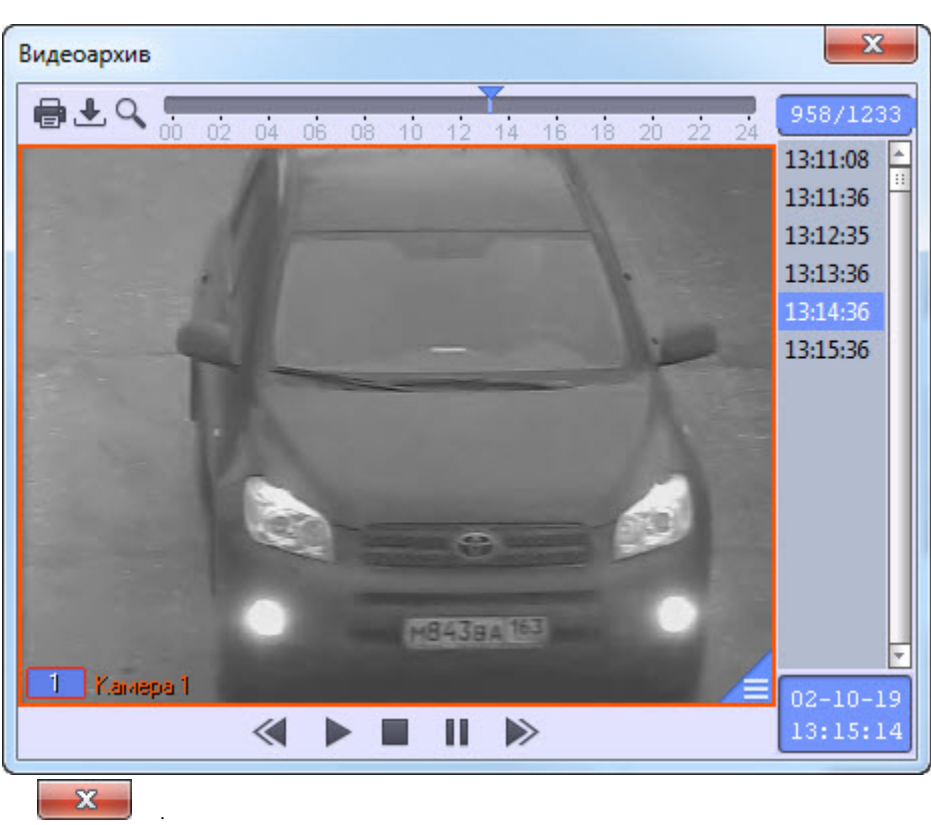

 $\sim$  :